Кафедра « Телекоммуникации»

Доцент Нахалов В.А.

## **Физические основы электроники**

Рабочая программа , контрольные задания и методические указания для студентов заочного отделения направления 210700 инфокоммуникационные технологии и средства связи (квалификация «бакалавр»)

### **Введние**

Рабочая программа, методические указания и контрольные задания предназначены для самостоятельного изучения студентами курса «Физические основы электроники», который совместно с курсом «Электроника» является базовым для большинства дисциплин направления 210700.

В результате изучения данного курса студент должен знать: физические эффекты и процессы, лежащие в основе принципов действия полупроводниковых, электровакуумных, оптоэлектронных приборов, устройство и принцип действия, схемы включения и режимы работы приборов статических характеристик и их семейств в различных схемах включения; основы технологий интегральных схем.

Студент должен уметь:

Определять дифференциальные параметры электронных приборов по их статическим характеристикам; производить расчет простейших электронных схем.

Студент должен владеть навыками практической работы с лабораторными стендами, навыками компьютерного моделирования, навыками экспериментального определения статических характеристик и параметрами различных электронных приборов и их компьютерного исследования по электрическим моделям.

Основное содержание составляет идеология принципов работы и технических характеристик различного вида электронных приборов и интегральных микросхем. Кроме того изучаются физические эффекты, лежащие в основе функционирования и технологии изготовления электронных приборов.

Успешное овладение данной дисциплиной зависит от уровня подготовки по физике, высшей математики и основам теории электрических цепей.

# **1.Рабочая программа**

# **1.1 Ведение**

Основные определения; роль и место электроники в системах связи . Классификация электронных приборов и их условное обозначение в схемах.

# **1.2 Физические основы твердотельной электроники**

Общие сведения о материалах электронной техники.. Концентрация носителей в собственных и примесных полупроводниках, ее зависимость от температуры и степени легирования.

Кинетические процессы в полупроводниках: тепловые движения электронов, средняя скорость и энергия теплового движения. Диффузионный и дрейфовые токи в полупроводниках.

Контактные явления в полупроводниках, физические процессы в p-n переходе. Элекронно -дырочный переход в состоянии равновесия. Контактная разность потенциалов и ширина запорного слоя . Прямое и обратное включение p-n перехода.

Волть- амперные характеристики (ВАХ) идеализированного p-n перехода. Ток насыщения, его зависимость от ширины запрещенной зоны, концентрации примесей и температуры. Барьерные и диффузионные емкости перехода и зависимость приложенного напряжения. Литература [1,2,3]

# **1.3. Полупроводниковые диоды**

Вольт – амперная характеристика реального p-n перехода. Влияние температуры на ВАХ диода. Основные параметры диода: дифференциальное сопротивление и сопротивление постоянному току, емкость диода. Выпрямительные диоды. Лавинный, туннельный и тепловой пробой. Стабилитроны и их температурные свойства. Параметрический стабилизатор напряжения. Вариконды и варикапы, диоды с барьером Шоттки. Литература  $[1,2,3,5]$ 

# **1.4 Биполярные транзисторы**

Устройство и принцип действия диффузионного биполярного транзистора. Энергетическая диаграмма двух взаимодействующих p-n переходов. Физические процессы и токи в транзисторе. Модуляция ширины базы. Основные режимы работы транзистора: активный, отсечки, насыщения, инверсии. Схемы включения транзистора и их сравнительные характеристики. Статические характеристики в схемах с общей базой, общим эмиттером. Влияние температуры на характеристики транзистора. Усилительный каскад на

транзисторе. Расчеты основных параметров. Графическое представление усилительного режима. Линия нагрузки. Рабочая точка. Частотные свойства транзисторов. Дрейфовый транзистор. Конструктивные особенности СВЧ транзисторов. Комплементарная пара. Литература [2,3,5].

# **1.5 Полевые транзисторы**

Устройство и принцип действия полевого транзистора с управляющим p-n переходом. Физические процессы и токи в транзисторе. Статические характеристики. Схемы включения.

Полевые транзисторы с изолированным затвором, с плавающим затвором ,с затворов Шоттки. Основные параметры полевых транзисторов : крутизна, статический коэффициент усиления по напряжению, входные и выходные сопротивления.

Эквивалентная схема замещения полевого транзистора. Сравнительная характеристика полевых и биполярных транзисторов. Основные параметры полевых транзисторов: крутизна, статический коэффициент усиления по напряжению, напряжение по отсечки, входные и выходные сопротивления. Эквивалентная схема замещения полевого транзистора. Сравнительная характеристика полевых и биполярных транзисторов. Литература [2, 3, 5]

# **1.6. Тиристроры**

Устройство и принцип действия динистора, тиристора, симистора. Вольт – амперные характеристики. Быстродействие тиристора в режиме переключения. Литература [3, 5]

# **1.7. Электронно – оптические преобразователи**

Физические основы работы фотоэлектронных приборов: фотоэлектронная эмиссия, фотоэффект в p-n переходе.

Основные разновидности фотоэлектронных приборов: фотодиод, фототранзистор, фототиристор, светоизлучающие диоды. Оптрон. Принципы действия полупроводникового лазера. Литература :[1, 2, 5]

# **1.8. Микроэлектроника**

Гибридные, пленочные и полупроводниковые интегральные схемы. Составные элементы интегральных схем.

Основные типы аналоговых и цифровых интегральных схем. Технологии изготовления. Нанотехнологии в электронике. Системы обозначения интегральных схем. Литература: [4].

## **Здание на К.р. №1 и К.р.№2**

#### **Задание на контрольную работу №1**

Прежде чем приступить к выполнению контрольной работы необходимо изучить материал курса в соответствии с программой, используя рекомендованную литературу. Работа, выполненная по варианту, не соответствующему шифру, не проверяется и не зачитывается.

#### **Задача 1**

По исходным данным, приведенным в табл.1 и 2 определить ток в цепи, состоящей из источника напряжения *Е,* резистора R и диода. Рабочая точка находится на прямой ветви диода. Привести схему.

Таблица 1

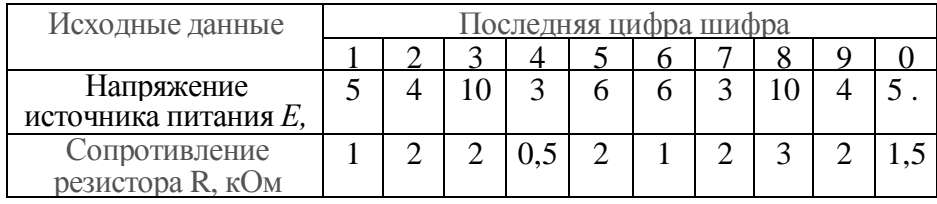

Таблина 2

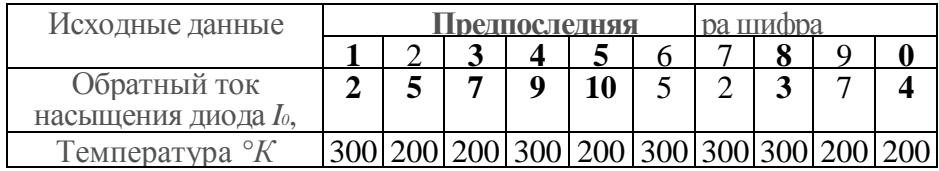

### **Задача 2**

По исходным данным, приведенным в табл.3, требуется определить недостающие параметры стабилизатора напряжения, схема которого приведена на рис.1.

Таблица 3

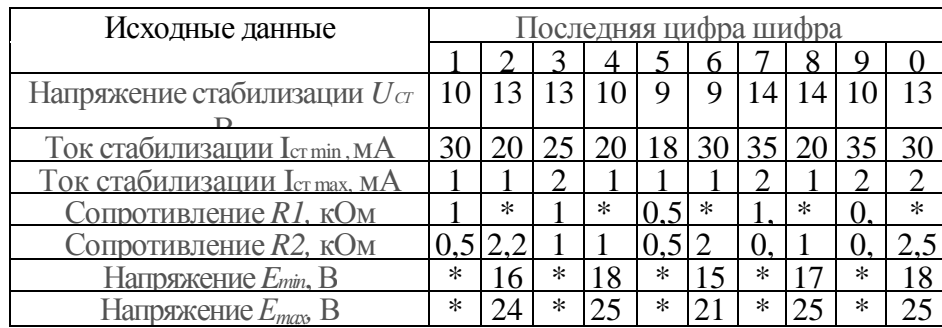

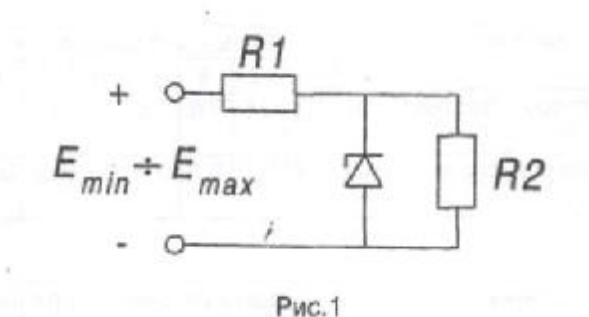

**Задача 3** 

Транзистор включен в усилительный каскад по схеме с общим эмиттером. Каскад питается от одного источника напряжения *Е.* Для подачи смещения в цепи базы используется гасящий резистор. Генератор входного сигнала подключен к базе транзистора через разделительный конденсатор. По исходным данным, приведенным в табл.4, 5 и характеристикам транзистора, используемым в примере (см. методические указания к задаче 2) требуется:

а) построить линию *РK max,*

б) по выходным характеристикам найти: постоянную составляющую тока коллектора *IKO,* постоянную составляющую напряжения коллекторэмиттер *UКЭ0* ,амплитуду переменной составляющей тока коллектора амплитуду выходного напряжения  $U_{mK} = U_{mK}$ э, коэффициент усиления потоку *К<sup>i</sup> ,* выходную мощность *Рвых,* мощность, рассеиваемую на нагрузке постоянной составляющей тока коллектора *Рко;* полную потребляемую мощность в коллекторной цепи  $P_0$ ; КПД коллекторной цепи *ŋ*. Проверить, не превышает ли мощность, выделяемая на коллекторе в режиме покоя *Рко,*  максимально допустимую мощность *Рктах,*

в) с помощью входной характеристики определить: напряжение смещения  $U_{\overline{b}}$ <sup>2</sup><sup>0</sup><sup>*:*</sup> амплитуду входного сигнала  $U_{m\overline{b}}$ <sup>2</sup> входную мощность  $P_{\alpha\alpha}$ коэффициент усиления по напряжению *К<sup>и</sup>* и по мощности *КР;,* входное сопротивление каскада *Rвх*; сопротивление резистора *R<sup>в</sup>* и емкость разделительного конденсатора *СР.* Диапазон усиливаемых колебаний 100Гц-100 кГц. Начертить схему усилительного каскада.

## **Задача 4**

В рабочей точке усилителя, рассмотренного в задаче 3, найти параметры h<sub>11Э</sub> , h<sub>21Э</sub> , h<sub>22Э</sub> , R<sub>вых</sub>и аналитически рассчитать  $K_I$  ,  $K_u$ ,  $K_P$  ,  $R_{ex}$ .

## Таблица 4

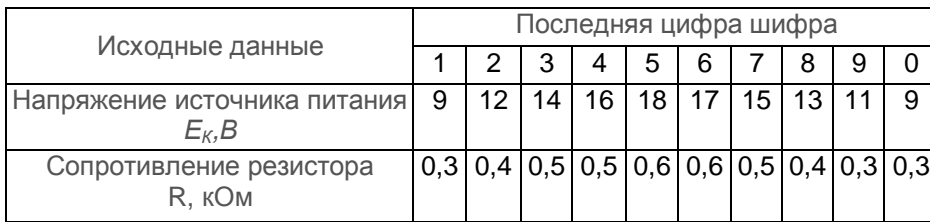

## Таблица 5

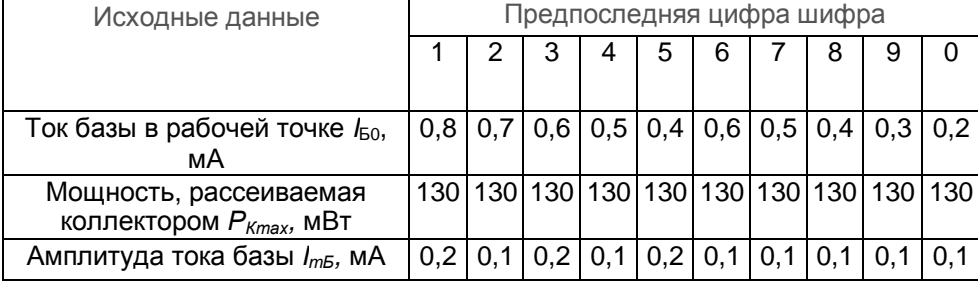

# **Задание на контрольную работу №2**

# **Задача 1**

Рассчитать, при каких напряжениях Uвx транзистор в схеме, приведенной на рис,2, будет находиться:

а) в режиме насыщения;

б) в режиме отсечки;

в) в активном режиме.

Исходные данные приведены в табл.6 и 7**.** 

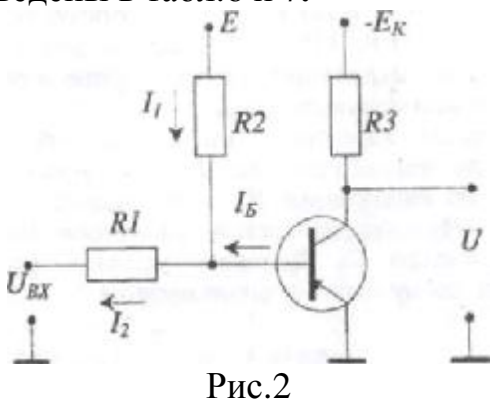

#### Таблица 6

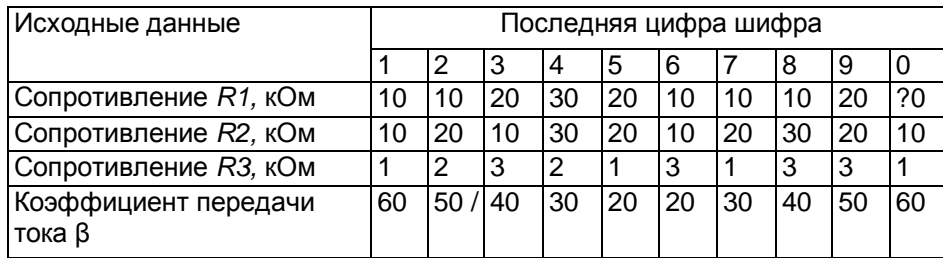

### Таблица 7

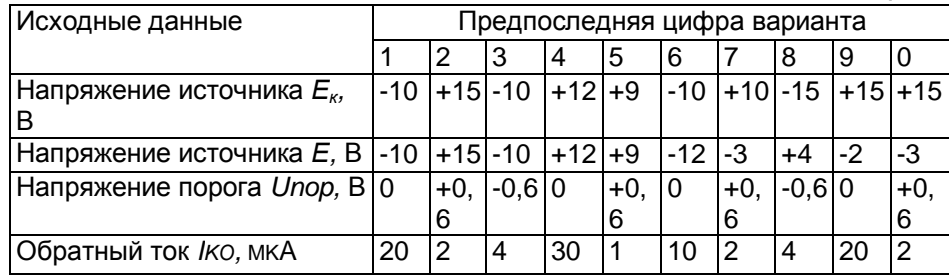

# **Задача 2**

Полевой транзистор с управляющим р-n переходом и каналом n-типа используется в цепи усилительного каскада, изображенного на рис.3. По исходным данным, приведенным в табл.8, определить: напряжение смещения затвор-исток *U<sub>3</sub>u*, крутизну транзистора в рабочей точке S, сопротивление резистора в цепи истока R<sub>1</sub>, сопротивление нагрузки в цепи стока R<sub>2</sub>, напряжение сток-исток  $U_{cu}$ .<br>  $E_c$ <br>  $B2$ сопротивление резистора в цепи истока R1, сопротивление нагрузки в цепи стока *R2,* напряжение сток-исток *Uси-*

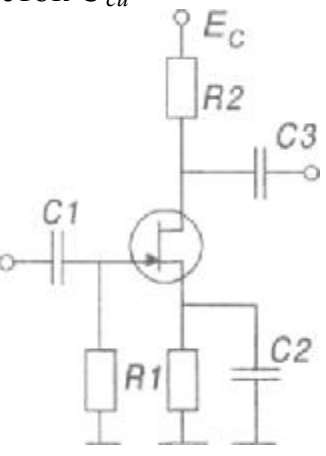

Рис.3

Таблица 8

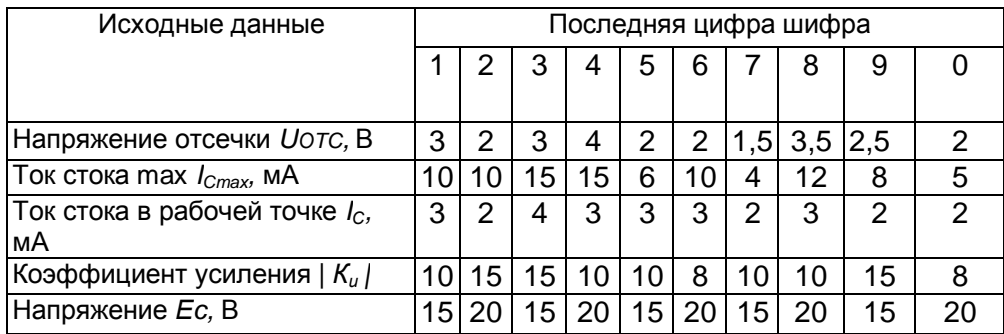

### **Методические указания к выполнению контрольных работ**

Контрольные работы состоят из расчетно-пояснительных записок и графического материала (схемы, характеристики).

В расчетно-пояснительной записке следует привести задание, решение задач с кратким пояснением, описание схем, перечень используемой литературы.

В расчетной части необходима запись всего хода решения задачи, используемых формул с подстановкой числовых значений и указаниями размерности.

Графическую часть рекомендуется выполнять на отдельных листах миллиметровой бумаги.

Все элементы схемы должны изображаться в виде стандартных условных обозначений в соответствии с действующим ГОСТом.

Ответы на вопросы следует давать по возможности кратко, но вместе с тем достаточно полно, ясно и точно.

## **Контрольная работа №1**

## **Задача 1**

Задача решается графо-аналитическим методом.

1. Используя значение  $I_0$  и задаваясь напряжением диода (U=0,1B; 0.2B; 0,3B и т.д. до 0,7В) построить вольт-амперную характеристику в соответствии с уравнением:

$$
I = I_0 \left( e^{\frac{eU}{kT}} - 1 \right),\,
$$

где е = 1,6.10 -19 *Кл* - заряд электрона;

*k= 1.38\*10 -23 Дж/К-* постоянная Больцмана.

2. На том же графике построить нагрузочную прямую, используя уравнение:

$$
l=\frac{E-U}{R}.
$$

Точка пересечения нагрузочной прямой с вольт-амперной характеристикой и есть решение задачи. Нафузочная прямая строится по двум точкам: если *I=0,* то *U=E,* если *U=0,* то *I=E/R.*

Решение приведено на рис. 4

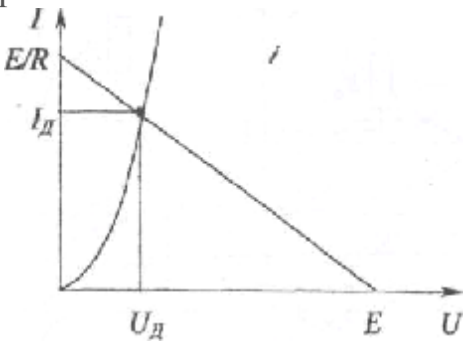

#### **Задача 2**

Для решения задачи необходимо использовать следующие соотношения:

$$
R1 = \frac{E_{cp} - U_{cm}}{I_{cpcm} + I_u},
$$

где

$$
E_{cp} = 0,5(E_{\min} + E_{\max});
$$
  
\n
$$
I_{cpcm} = 0,5(I_{cmmin} + I_{cmmas});
$$
  
\nHanpxxehne историника  
\n
$$
I_n = \frac{U_{cm}}{R_n}.
$$
  
\n
$$
E = U_{cm} + R I(I_n + I_{cm}).
$$

#### **Задача 3**

Рассмотрим пример. Исходные данные: Eк=10B, *Iбо*=0,3мА, Rн<sup>=</sup>500кОм,  $P_{\text{kmax}}$ =150мВт. Диапазон усиливаемых колебаний 80Гц-5кГц. Схема приведена на рис.5. При отсутствии справочной литературы студент может воспользоваться характеристиками транзистора, на которых рассмотрен пример.

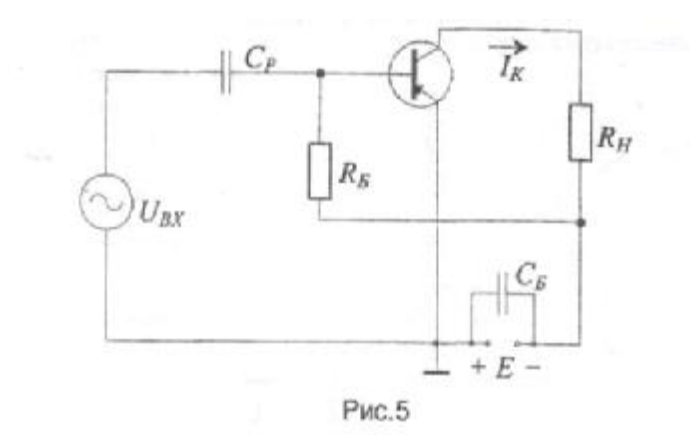

Порядок решения задачи следующий. На семействе выходных характеристик строим линию максимально допустимой мощности, используя уравнение:

$$
I_{K \max} = \frac{P_{K \max}}{|U_{K3}|} = \frac{150 \cdot 10^{-3}}{|U_{K3}|}
$$

Подставляя в него значения *Uкэ,* равные, например, -7,5; -10; -15 и - 20В, получаем значения *IK*, равные 20; 15; 10 и 7,5мА соответственно. Построенная по этим точкам линия *РКтах* показана на рис.6а.

Затем, используя уравнение линии нагрузки *IК=(E+UКЭ)/RН*, на семействе выходных характеристик наносим линию нагрузки: при  $I_{K=0}$   $U_{K=0} = E = -10$ первая точка линии нагрузки; при  $U_{K3} = 0$   $I_K = E/R_H = 10/500 = 20$ мА - вторая точка линии нагрузки.

Точка пересечения линии нагрузки с характеристикой, соответствующей постоянной составляющей тока базы **/БО=**300мкА**,** определит рабочую точку. Ей будет соответствовать постоянная составляющая тока коллектора /<sub>га</sub>=6мА и постоянная составляющая напряжения *UKЭО=-*7В.

Амплитуду переменной составляющей тока коллектора определим как среднюю:

$$
I_{mK} = \frac{I_{K \max} - I_{K \min}}{2} = \frac{9 \cdot 10^{-3} - 2 \cdot 10^{-3}}{2} = 3,5 \text{ mA}.
$$

Дальнейший расчет показан ниже. Амплитуда переменного напряжения на нагрузке:

$$
U_{mR} = U_{mK3} = I_{mK} R_H = 3.5 \cdot 10^{-3} \cdot 0.5 \cdot 10^{-3} = 1.75B.
$$

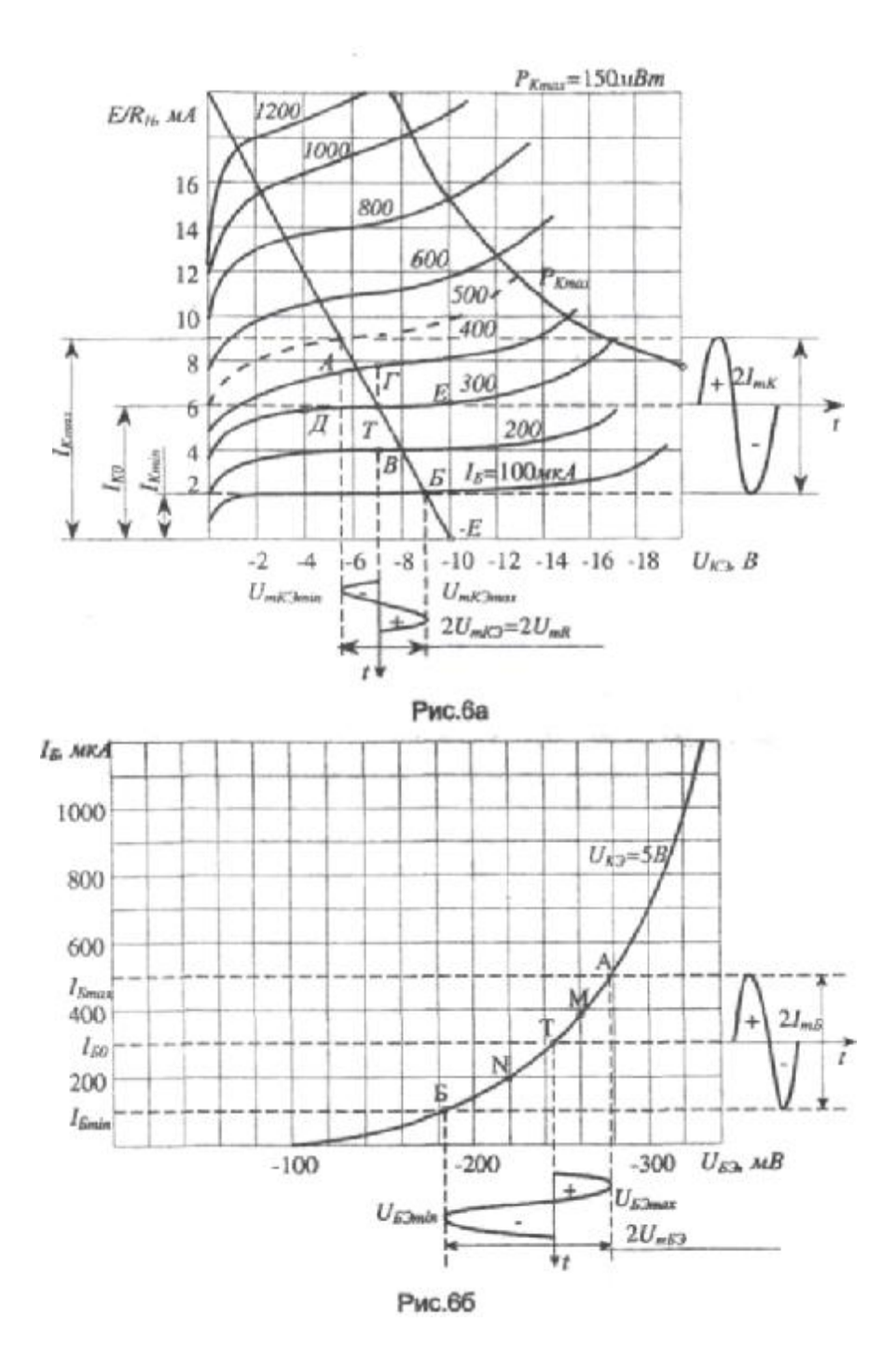

Коэффициент усиления по току:

$$
K_{\rm r} = \frac{l_{mK}}{l_{mB}} = \frac{3.5 \cdot 10^{-3}}{0.2 \cdot 10^{-3}} = 17.5.
$$

Выходная мощность:

$$
P_{8hIX} = 0.5I_{mX}U_{mR} = 0.5 \cdot 3.5 \cdot 10^{-3} \cdot 1.75 = 3MBm.
$$

Полная потребляемая мощность в коллекторной цепи:<br> $P_0 = EI_{K0} = 10.6 \cdot 10^{-3} = 60 \text{ m} Bm$ .

КПД коллекторной цепи:

$$
\eta = \frac{P_{Bb/X}}{P_0} = \frac{3 \cdot 10^{-3}}{60 \cdot 10^{-3}} = 0.05 = 5\%.
$$

Мощность, рассеиваемая на коллекторе постоянной составляющей коллекторного тока:

$$
P_{K,0} = I_{K,0} |U_{K,00}| = 6 \cdot 10^{-3} \cdot 7 = 42 \cdot 10^{-3} < P_{K, \text{max}} = 150 \,\text{m}
$$

т.е. режим работы допустим.

Далее расчет ведем по семейству входных характеристик (рис.66). Поскольку у транзисторов входные характеристики расположены близко друг к другу, то в качестве рабочей входной характеристики можно принять одну из статических характеристик, снятую при *Uкэ* = - 5В

Это можно сделать в том случае, если источник усиливаемых колебаний работает как генератор тока, т.е., когда внутреннее сопротивление источника колебаний значительно больше входного сопротивления транзистора. Из графика находим:

$$
|U_{1,20}| = 246MB \approx 0.25B.
$$

Амплитуда входного напряжения:

Модуль коэффициента усиления по напряжению:

$$
|K_U| = \frac{U_{mK^2}}{U_{mD^2}} = \frac{1.75}{45 \cdot 10^{-3}} = 39.
$$

Входное сопротивление

$$
R_{BX} = \frac{U_{mE2}}{I_{mE}} = \frac{45 \cdot 10^{-3}}{0,2 \cdot 10^{-3}} = 2250M.
$$

Коэффициент усиления по мощности:

$$
K_P = |K_I K_U| = 39 \cdot 17,5 = 690.
$$

Входная мощность:

$$
P_{SX} = 0.5I_{mB}U_{mB} = 0.5 \cdot 0.2 \cdot 10^{-3} \cdot 45 \cdot 10^{-3} = 4,5 m \times Bm.
$$

Входное сопротивление:

$$
U_{mE3} = \frac{277 \cdot 10^{-3} - 187 \cdot 10^{-3}}{2} = \frac{90 \cdot 10^{-3}}{2} = 45 \, \text{dB} \, .
$$

Сопротивление резистора:

PDF created with pdfFactory Pro trial version [www.pdffactory.com](http://www.pdffactory.com)

$$
R_E = \frac{E - |U_{mE20}|}{I_{E0}} = \frac{10 - 0.25}{0.3 \cdot 10^{-3}} = 32.5 \kappa O_M
$$

Емкость конденсатора *С<sup>Р</sup>* определяется из условия:

$$
\frac{1}{\omega_H C_P} = \frac{R_{BX}}{10}.
$$

где *(ω<sup>Н</sup>* - низшая рабочая частота. И тогда:

$$
C_P = \frac{10}{\omega_H R_{BX}} = \frac{10}{2\pi f_H R_{BX}} = \frac{10}{6,28 \cdot 80 \cdot 225} \approx 90 \text{ mK} \Phi.
$$

### **Задача 4**

В рабочей точке усилителя, рассмотренного в задаче 3, найти параметры *h11Э,*   $h_{21}$ э,  $h_{22}$ э,. Rвы $x=1/h_{22}$ э и аналитически рассчитать  $K_b$ ,  $K_w$ ,  $K_p$ ,  $R_{BX}$ . Решение: Рассчитаем параметры в рабочей точке при *UK3=-7B* и *IK0=6*мА:

$$
h_{213} = \beta = \frac{\Delta I_K}{\Delta I_E}\Big|_{U_{K3} = const}.
$$

По точкам *В* и Г (рис. 6а) определим:

$$
h_{212} = \frac{3,7 \cdot 10^{-3}}{0,2 \cdot 10^{-3}} = 18,5.
$$

По точкам *Д* и *Е* определим:

$$
h_{223} = \frac{\Delta I_K}{\Delta U_{K3}}\Big|_{I_S = const};
$$
  

$$
h_{223} = \frac{0.7 \cdot 10^{-3}}{6} = 0.117 \cdot 10^{-3} = 117 \text{ mK}C\text{m};
$$
  

$$
R_{BMX} = \frac{1}{h_{223}} = \frac{1}{0.117 \cdot 10^{-3}} = 8.5 \text{k}O\text{m};
$$

Параметр

$$
h_{113} = \frac{\Delta U_{E3}}{\Delta I_E}\Bigg|_{U_{K2} = const}
$$

По точкам М и N (рис.66) определим:

$$
h_{119} = \frac{40 \cdot 10^{-3}}{0.19 \cdot 10^{-3}} = 2100M.
$$

С помощью найденных параметров определим искомые значения по приближенным формулам.

Коэффициент усиления по току *K<sup>I</sup> ≈h213*≈18,5, точнее:

$$
K_I = \frac{h_{213}R_{BblX}}{R_H + R_{BblX}} = \frac{18,5.8,5.10^3}{0,5.10^3 + 8,5.10^3} = 17,5.
$$

(сходится с графо-аналитическим расчетом).

Входное сопротивление:

$$
R_{BX} \approx h_{113} \approx 2100 M.
$$

Коэффициент усиления по напряжению:

$$
K_U \approx \frac{-h_{213}R_H}{R_{BX}} \approx \frac{-18,5.500}{210} = -44,
$$

Точнее

$$
K_U = \frac{-17,5 \cdot 500}{210} = -41,5.
$$

Коэффициент усиления по мощности:

$$
K_P = |K_1 K_U| = 17.5 \cdot 41.5 = 725.
$$

## **Контрольная работа №2**

### **Задача 1**

Для получения режима насыщения необходимо на вход ключа подать такое напряжение *Uвx,* при котором будет протекать ток:

$$
I_E \ge I_{EH} = \frac{E_K}{\beta R3}.
$$

Для получения режима отсечки необходимо обеспечить напряжение на базе:

$$
|U_{\cal E}|\leq |U_{\cal IOP}|,
$$

где *UПОР* - пороговое напряжение транзистора (для германиевых транзисторов  $U$ *пор* =0, для кремниевых  $U$ <sub>*ПОР*</sub> ≈0,6В).

Условие отсечки для n-р-n транзисторов:

*UБ.<Uпор*

Условие отсечки для n-р-n транзисторов:

$$
U_E > Unop
$$

По исходным данным табл.6 студент должен определить тип транзистора и материал изготовления и начертить схему с учетом типа транзистора (р-n-р или n-р-n).

В качестве примера рассмотрим ключ на германиевом р-n-р транзисторе. Для других вариантов нужно учесть знак *ЕК, Е* и величину *Unop.* 

Условие насыщения транзистора:

$$
I_E \ge \frac{E_K}{\beta R3},
$$

для рассматриваемой схемы можно записать в виде:

$$
I_E = i_2 - i_1 = -\frac{U_{BX}}{R1} - \frac{E}{R2} \ge \frac{E_K}{\beta R3}
$$

PDF created with pdfFactory Pro trial version [www.pdffactory.com](http://www.pdffactory.com)

откуда получим:

$$
U_{BX} \le -\frac{ER1}{R2} - \frac{E_K}{\beta R3}.
$$

Условие отсечки транзистора *UБ/0* перепишем в виде:

$$
U_E = U_{BX} \frac{R2}{R1 + R2} + E \frac{R1}{R1 + R2} - I_{K0} \frac{R1R2}{R1 + R2} \ge 0,
$$

откуда следует:

$$
U_{BX} \ge -E\frac{R1}{R2} + R1I_{K0}.
$$

Условие активного режима:

$$
-E\frac{R1}{R2} + R1I_{K0} > U_{BX} > -E\frac{R1}{R2} - \frac{E_K}{\beta R3}.
$$

Следует помнить, что нужно учитывать знак источника смещение *Е*. При записи студент обязан объяснить смысл формул, по которым производится расчет.

### **Задача 2**

Для решения задачи необходимо использовать основные соотношения для полевого транзистора с встроенным затвором:

$$
I_C = I_{C \max} \left( 1 - \frac{|U_{3H}|}{U_{OTC}} \right)^2.
$$

$$
S_{\max} = \frac{2I_{C \max}}{U_{OTC}}.
$$

$$
S = S_{\max} \left( 1 - \frac{|U_{3H}|}{U_{OTC}} \right) = \frac{2\sqrt{I_C I_{C \max}}}{U_{OTC}}.
$$

Стоко-затворная характеристика приведена на рис.7.

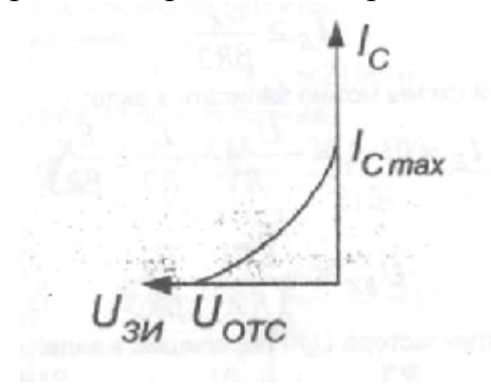

Рис.7

#### Вопросы к экзамену

- 1. Основные положения теории электропроводности.
- 2. Токи в полупроводниках.
- 3. Контактные явления в полупроводнике.
- 4. Условия равновесия p-n перехода.
- 5. Ширина запорного слоя p-n перехода.
- 6. Вольт амперная характеристика p-n перехода.
- 7. Германиевые и кремниевые диоды.
- 8. Влияние температуры на работу диода.
- 9. Стабилитрон. Физические процессы.
- 10.Виды пробоев в p-n переходе.
- 11.Параметрический стабилизатор напряжения.
- 12.Биполярный транзистор. Физические процессы. Принцип действия.
- 13.Статистические характеристики и параметры схем ОБ.
- 14. Статистические характеристики и параметры схем ОЭ.
- 15.Статистические характеристики и параметры схем ОК.
- 16.Эквивалентная схема транзистора. h- параметры.
- 17.Усилительный каскад на транзисторе в схеме ОБ.
- 18.Усилительный каскад на транзисторе в схеме ОЭ.
- 19.Усилительный каскад на транзисторе в схеме ОК.
- 20.Графическое представление усилительного режима.
- 21.Влияние температуры на работу биполярных транзисторов.
- 22. Полевой транзистор. Принцип действия. Физические процессы.
- 23.Статические характеристики и параметры полевых транзисторов.
- 24.Разновидности полевых транзисторов.
- 25.Комплиментарные пары и составные транзисторы.
- 26.Тиристоры. Принцип действия. Физические процессы. Вольт амперная характеристика.

## **Список литературы**

- 1. Электронные приборы ; под. Ред. Г.Г. Шишкина. М: , 1989. 456 с.
- 2. Батушев В.А. Электронные приборы: учебник М: Высш. шк.,1980, 283 с.
- 3. Нахалов В.А. Электронные твердотельные приборы: уч. пособие часть 1. Хабаровск ДВГУПС 2006. – 68 с.
- 4. Нахалов В.А. Электронные твердотельные приборы: уч. пособие часть 2. Хабаровск ДВГУПС 2007. – 68 с.
- 5. Пасынков В.В., Чиркин Л.К.. Полупроводниковые приборы: учебник для вузов. – СПб.: Лань, 2002. –480 с.
- 6. Жеребцов И.П. Основы электроники. Л. : Энергоатомиздат, 1985 –352 с.
- 7. Степоненко И.П. Основы микроэлектроники –М.: Сов.радио, 1985.– 434 с.